## **Spezielle Daten**

Hier lassen sich spezielle XML-Tags bestehend aus Konstanten, der eindeutigen Artikel-ID, automatische Knoten-Nummern (um z.B. im E-Paper vorwärts / rückwarts in den Artikeln oder Seiten zu blättern) und kundenspezifische Tags definieren.

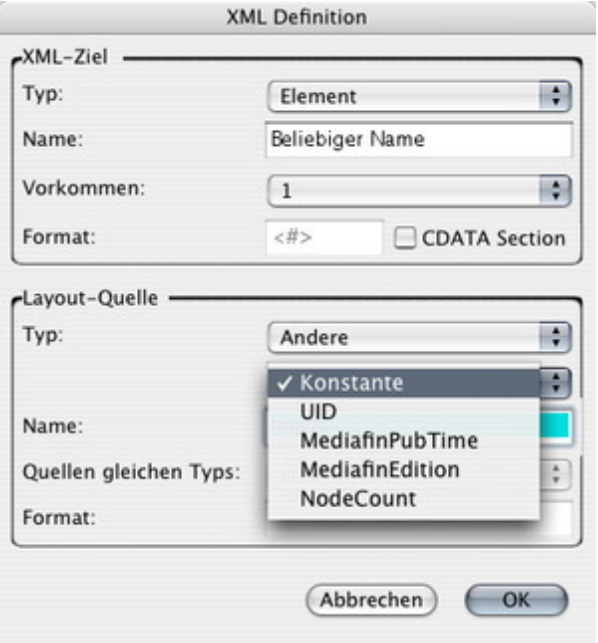